社保卡

是大家享有就业、社保等权益的凭证

是政府民生服务的重要载体

用卡遇到问题怎么办?

解决方法看这篇!

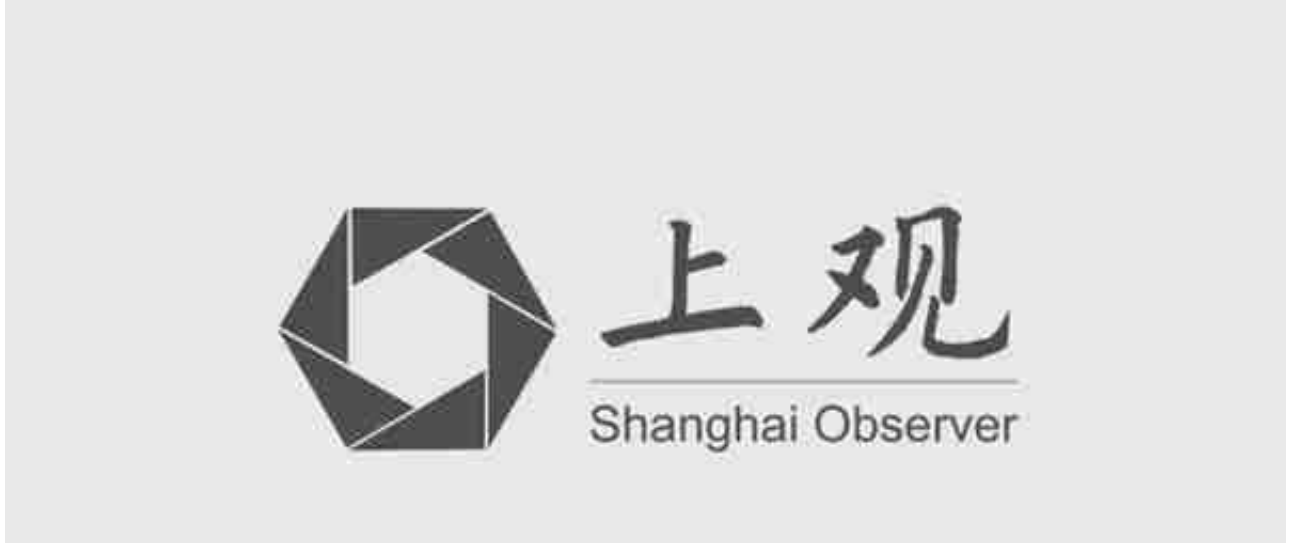

**社保卡显示封存,该怎么办**

**还能继续缴纳社保费吗**

社保卡应用状态显示为"封存",代表社保卡的社保功能还未启用。

持卡人首先应确认是否已领取社保卡,如尚未领取,可联系当地12333或者社保卡 管理服务机构领取社保卡。

如已领取,可前往社保卡服务网点或通过线上等服务渠道启用社保卡的社保功能, 之后即可通过社保卡享受政府相关公共服务。

社保卡未领取或未启用不影响社保缴费业务的正常办理。

**有多张社保卡,该怎么办**

**都能使用吗**

社保卡的应用与社会保险统筹层次、相关应用系统的覆盖范围等密切相关。随着各 地社会保险已普遍实现省级统筹,社保卡已基本做到省内一人一卡。

您手中的多张社保卡需要首先确认卡的应用状态,针对不可用的社保卡(如挂失、 注销等)需要您对其加载的银行账户到合作银行网点进行临柜注销操作;对于状态 为正常的社保卡需要确认持卡享受当地就业、社保等政府公共服务的情况,如无此 类情况,可去当地社保卡服务机构网点申请此卡的注销并关联办理银行账户注销。

社保卡应用状态查询可通过电子社保卡、国家社会保险公共服务平台、全国人力资 源和社会保障政务服务平台、各地网上服务平台、12333电话、社保卡服务机构网 点、自助机等查询个人社保卡应用状态。

编辑 / 陈露露

来源 /中国经济网